: SSC3.5

番号: SSC0305-doc-0014-2

## SigmaSystemCenter 3.5 VMware ESXi 性能データの収集エラーについて

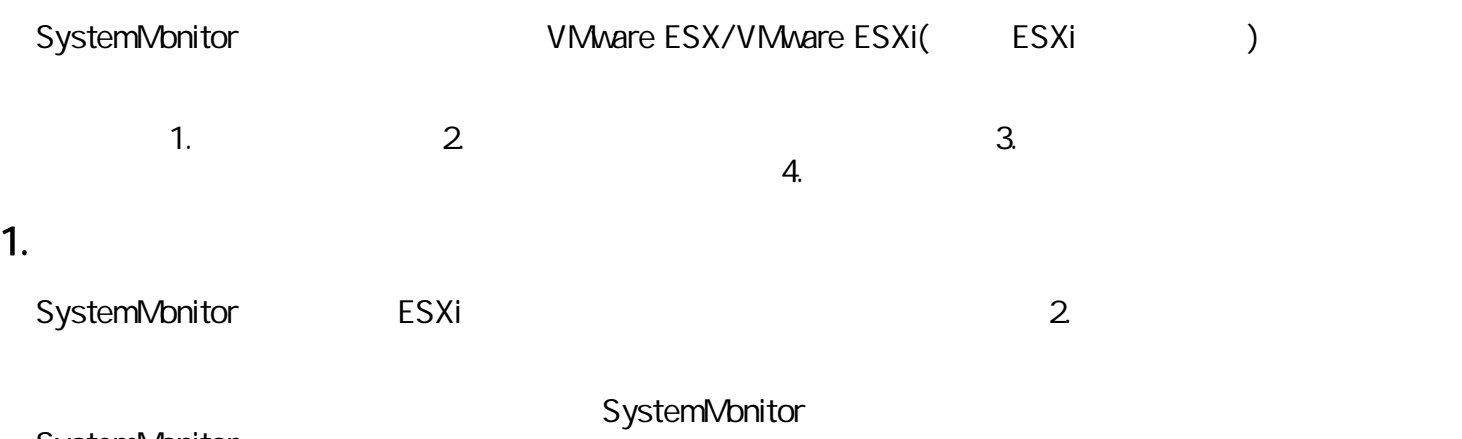

# SystemMonitor<br>ESX

 $ESX$ 

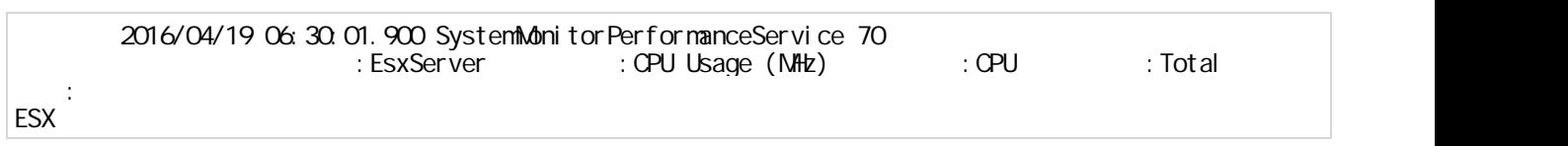

### 2. 発生条件

SystemMonitor 1. Communication (SigmaSystemCenter )  $\sim$  1.  $\sim$  1.  $\sim$  1.  $\sim$  1.  $\sim$  1.  $\sim$  1.  $\sim$  1.  $\sim$  1.  $\sim$  1.  $\sim$  1. SigmaSystemCenter 3.5

- ESXi  $\blacksquare$  $\bullet$ 指定 場合 ESXi 対す 性能デー 収集 該当 性能情報の収集のエ
	- 配下の仮想 の性能デー 収集用 指定 性能情報が ESXi経由 収集が行われる the state  $1$ ESXi the contract of the contract of the contract of the contract of the contract of the contract of the contract of the contract of the contract of the contract of the contract of the contract of the contract of the contr "<br>"Host " "Guest " "Host" "Guest"  $ESXi$

 $($ 

ESXi ESXi "CPU Usage (%)" <br>"Guest CPU "Guest CPU <sup>"</sup> CPU Usage (%)" <sup>"</sup> Guest CPU Usage (%) "Guest CPU Usage (%)"  $\mathcal{L}$  , the set of the set of the set of the set of the set of the set of the set of the set of the set of the set of the set of the set of the set of the set of the set of the set of the set of the set of the set of t

ESXiの性能情報指定 "CPU Usage (%)" 指定 配下の仮想 同一 スで異な "Guest CPU Usage (MHz) "

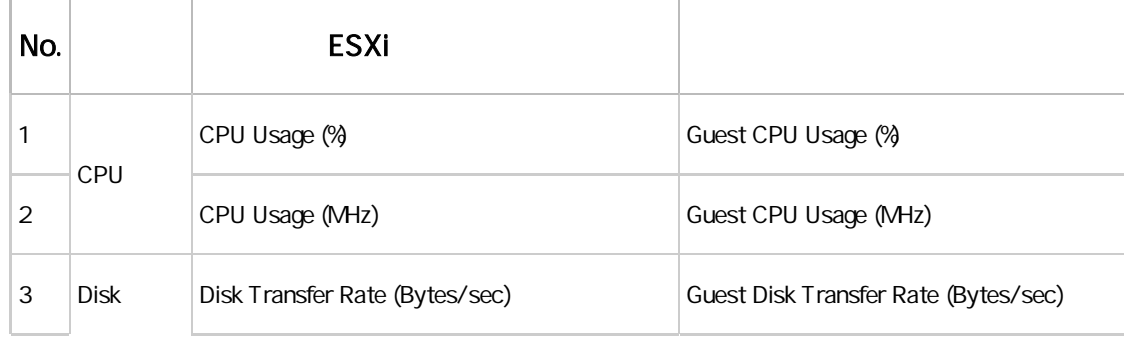

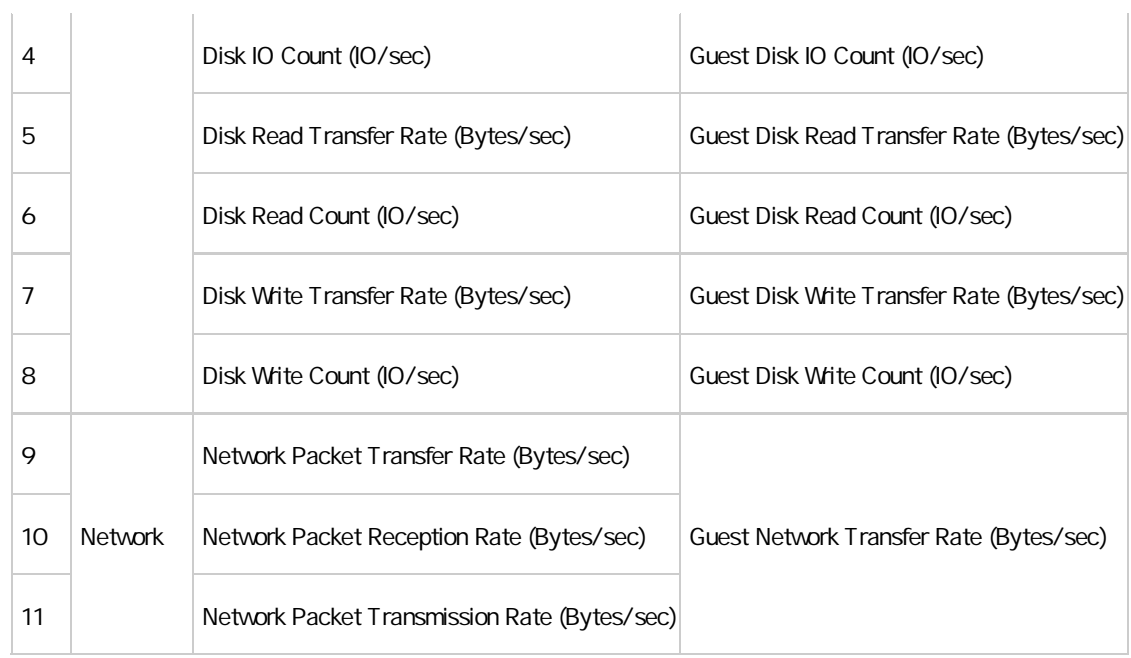

#### SystemMonitor

SystemMonitor 5.7 <http://jpn.nec.com/websam/sigmasystemcenter/download.html>

- $1.32$
- $1.33.$

SystemMonitor ESXi 参照

SigmaSystemCenter 3.5 <http://jpn.nec.com/websam/sigmasystemcenter/download.html>

• 27.7 SystemMonitor

### $3.$

 $\sim$  2.  $\sim$  2.  $\sim$ 

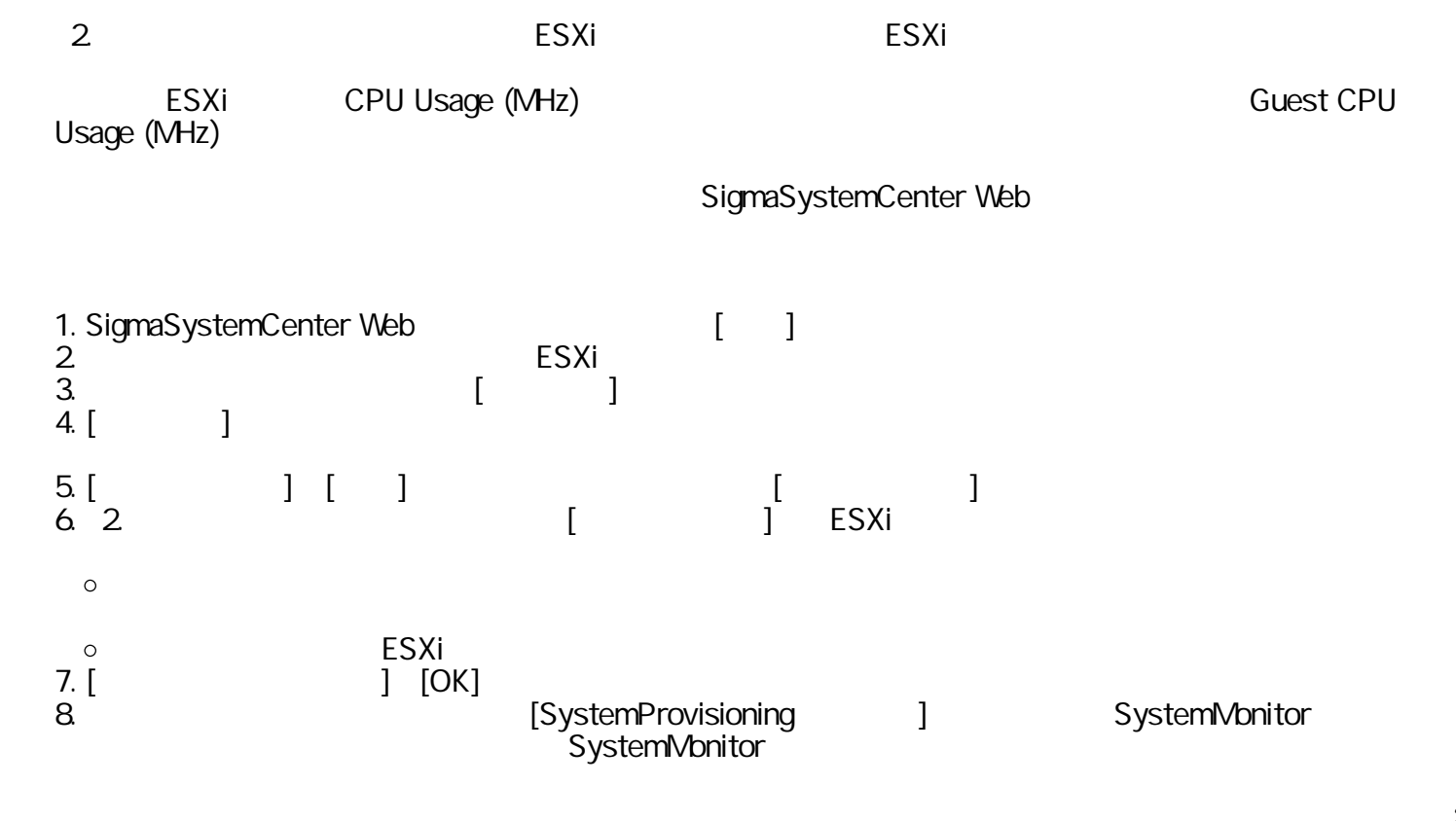

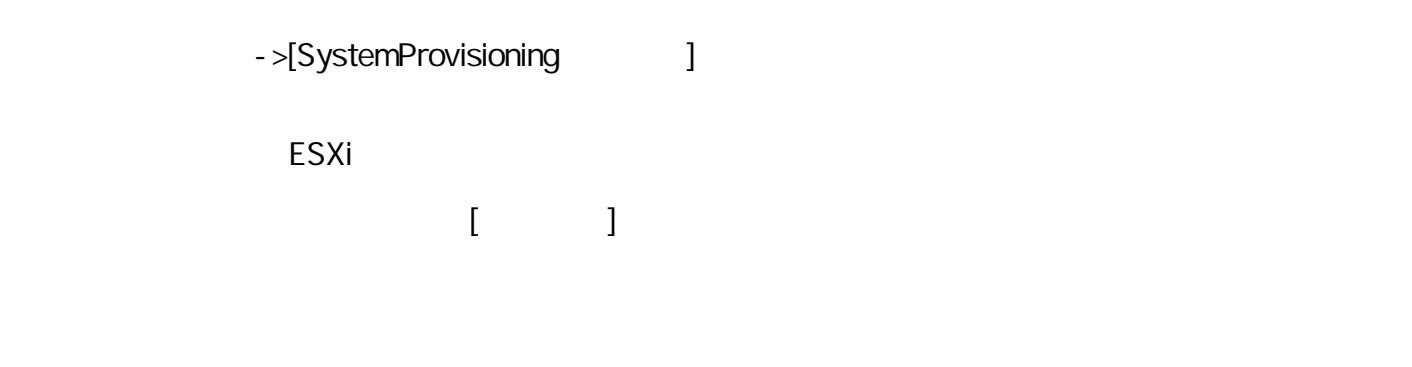

WebSAM SigmaSystemCenter 3.5 グレ <http://jpn.nec.com/websam/sigmasystemcenter/download.html>

- 
- 14.123.<br>
5.515 [ ]<br>
5.7.7 [ ]  $• 5.5.15$  [
- $\bullet$  5.7.7. [ 5.8.10. [ its contract to contract the set of the set of the set of the set of the set of the set o
- 5.9.10. [ its contract to contract the set of the set of the set of the set of the set of the set of the set o
- 4. 修正時期
	- SSC0305-0001

o <https://www.support.nec.co.jp/View.aspx?id=9010104723>